# **SSID REPORT EXPLANATION** (.**CSV\_CCYY?\_SID\_SSID**)

**Education Management Information System (EMIS)** 

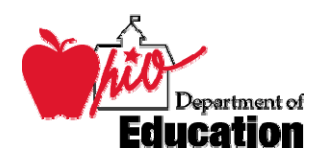

**Revision Date August 1, 2006** 

**Prepared by Office of Data Services** 

## **Table of Contents**

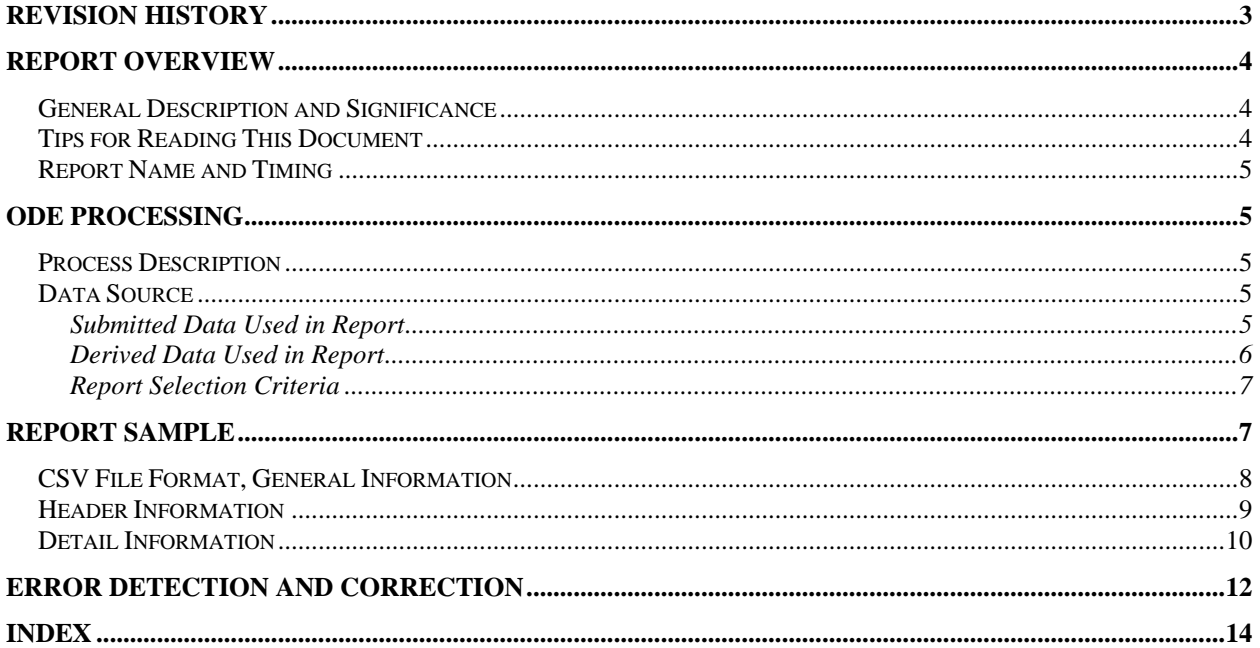

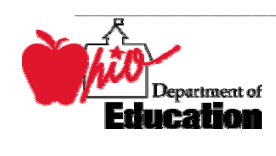

## <span id="page-2-0"></span>**Revision History**

The revisions to this document listed in the table below.

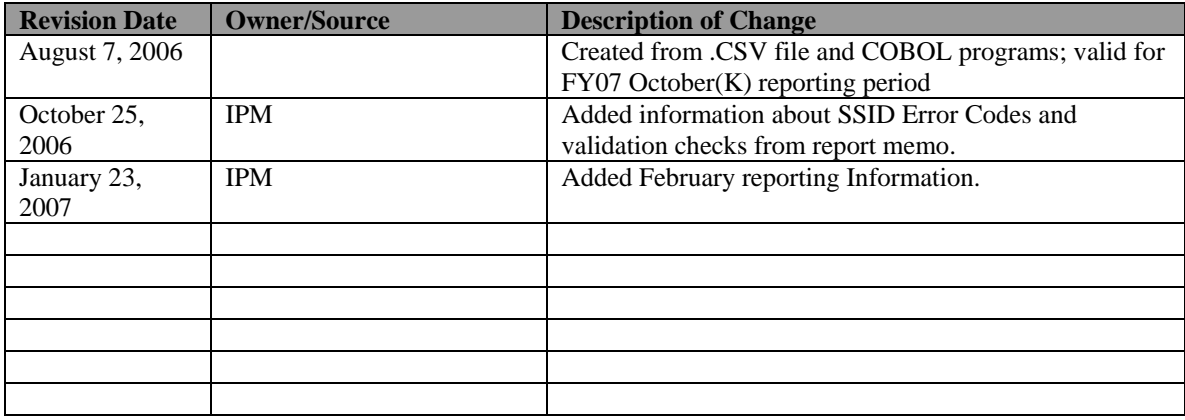

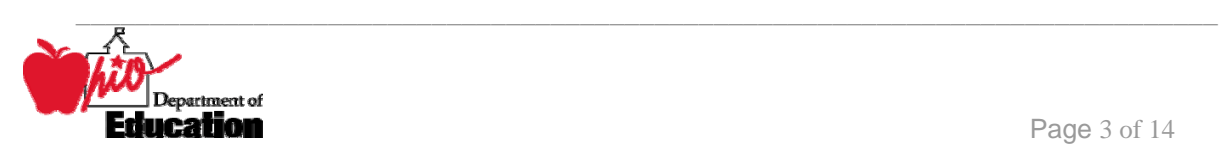

## **Report Overview**

### *General Description and Significance*

This report is a comma-delimited file produced in the October (K), February (C), and Yearend (N) processing cycles. It provides a district with a list of the valid student IDs for studentsubmitted data that have been processed by ODE. It is generated each time a district submits student data during the reporting cycle.

<span id="page-3-0"></span>**SSID SSID** 

It allows the districts to determine whether or not all students that they are reporting have valid student identifiers.

SSIDs are verified at two separate steps in the EMIS submission process.

- The first step occurs during the aggregation process and compares the SSIDs reported to the IBM list of valid SSIDs. Student data that do not contain a valid SSID are not forwarded to ODE and thus cannot be considered for funding purposes.
- The second step is the creation of the SSID Validation Report by ODE. Besides verifying the SSID, it checks for other SSID situations that districts need to address. Below is a more complete explanation of the SSID Report, followed by guidance on resolving SSID errors.

### *Tips for Reading This Document*

- EMIS data elements are written in SMALL CAPITAL LETTERS*.*
- Report field names are written in **BOLD SMALL CAPITAL LETTERS***.*
- Options (values) for each data element are indicated in *ITALICIZED CAPITAL LETTERS* and are enclosed in quotation marks*.*
- Record names are displayed in *italicized bold letters*.
- File names are displayed in **CAPITALIZED BOLD LETTERS**.
- CCYYP denotes the century and year and processing period.

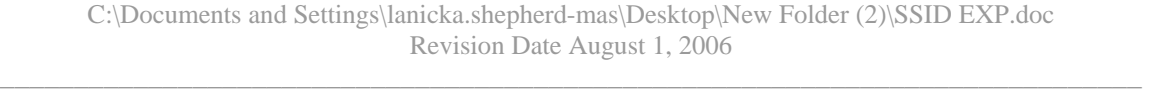

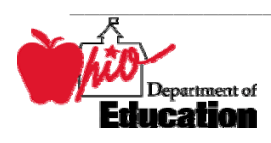

### <span id="page-4-0"></span>*Report Name and Timing*

#### The file name for the report is:

**DAS\_IRN\_COORD\_CCYYMMDD.CSV\_CCYY?\_SID\_SSID**; its components are described below. This report is produced during the October (K), February (C), and Yearend (N) reporting periods, ? will change to name the reporting period for which the data are being accepted.

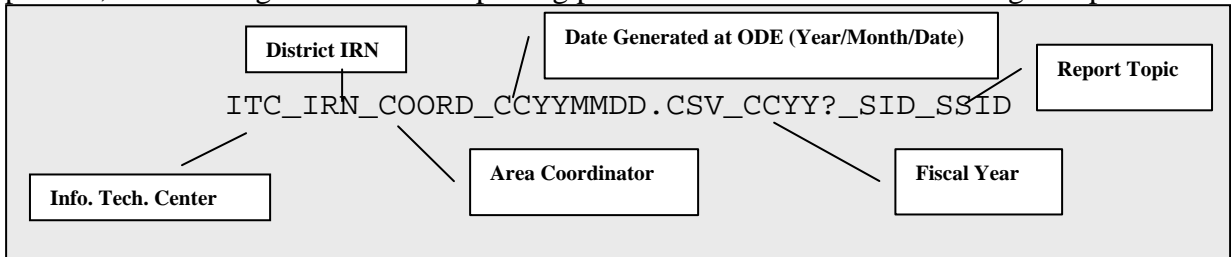

## **ODE Processing**

### *Process Description*

This file is the result of a series of three programs:

The first reads the **IBM** file and creates an indexed file called **VALIDSIDS.IDX**

 The second reads the aggregated student data file, **ASSG** (called **ADM\_INFO** at ODE) to determine the reported student IDs. It updates the valid SSID field on it.

The third produces the comma-delimited file of valid SSIDS that is sent to each district.

### *Data Source*

The IBM SSID file creates the file of all potentially valid SSIDS.

The **ADM\_INFO** data are submitted by the districts as *student demographic* and *student attendance* records. The aggregation produces the **ASSG** file and does processing such as determining if the student is enrolled or not enrolled, adjusting a PS or KG grade level to a state equivalent, computing FTE and age factors. It is the input and output for the program that updates the VALID SSID flag.

The updated **ADM\_INFO** file is then used to produce the CVS file.

OEDS is used to provide district and building names.

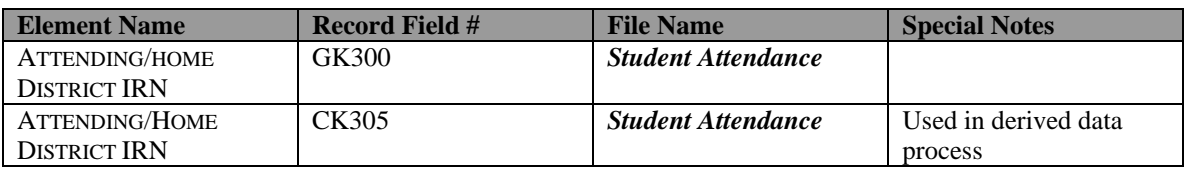

#### **Submitted Data Used in Report**

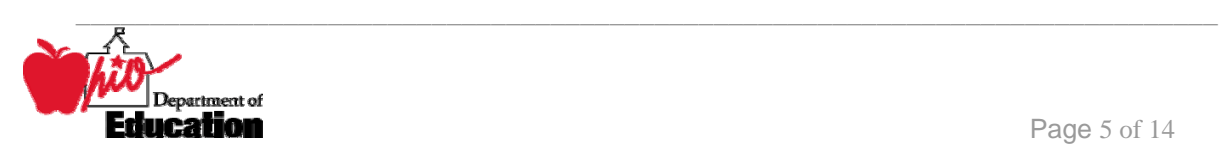

<span id="page-5-0"></span>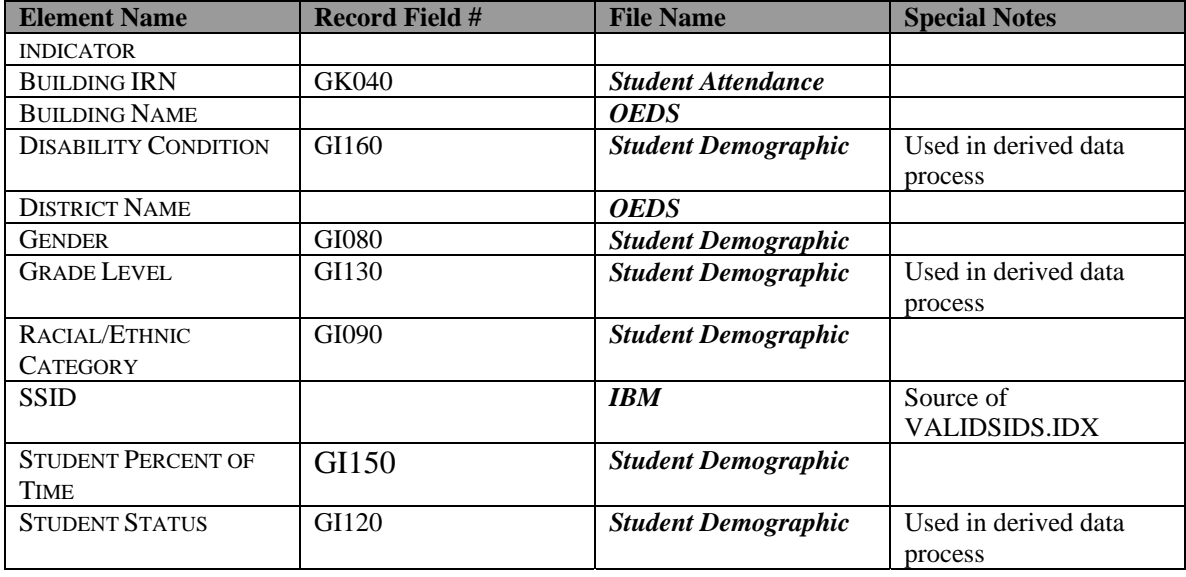

### **Derived Data Used in Report**

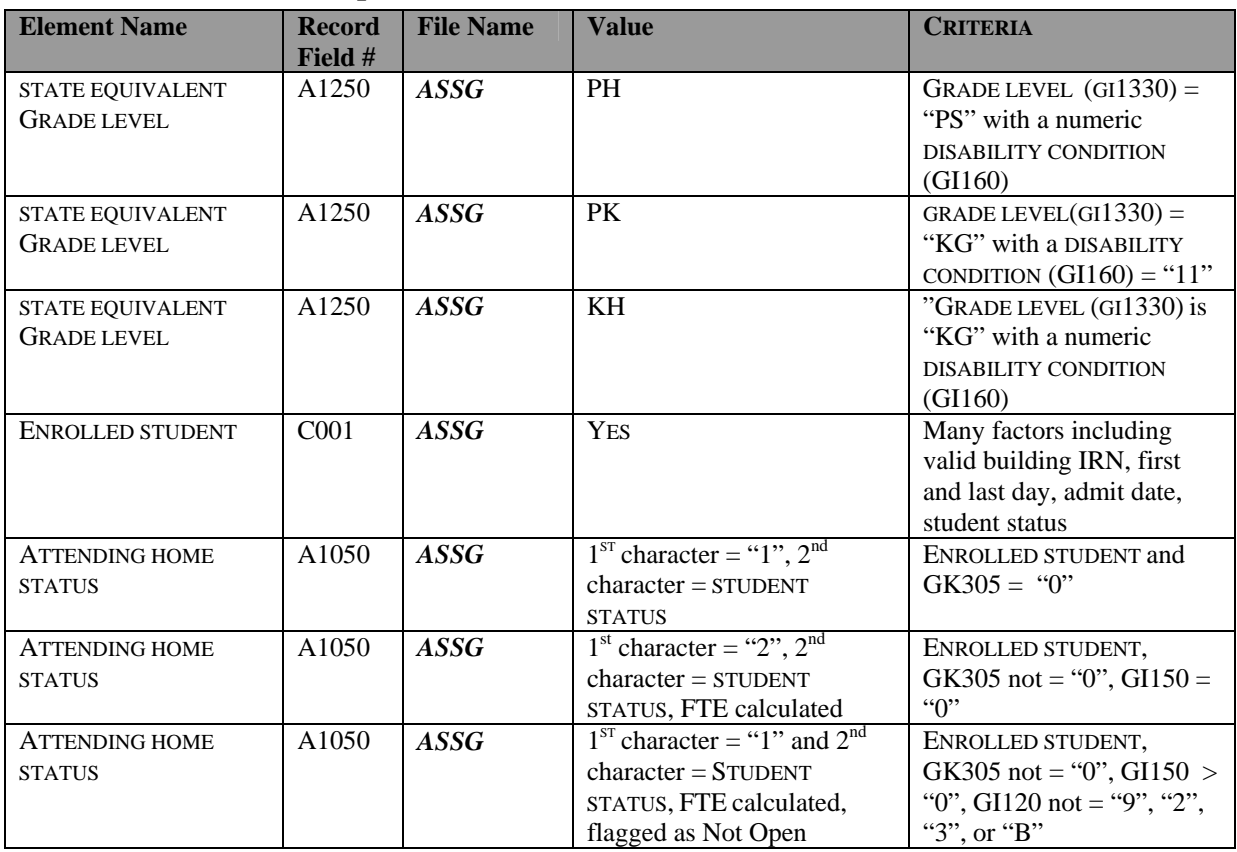

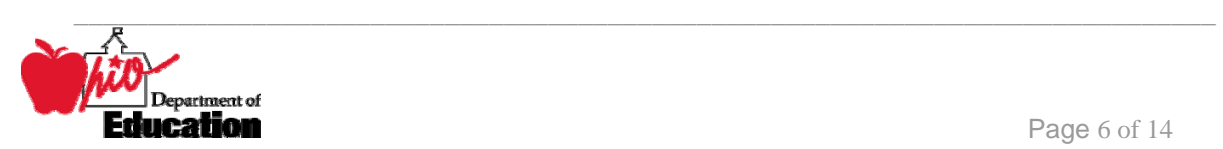

<span id="page-6-0"></span>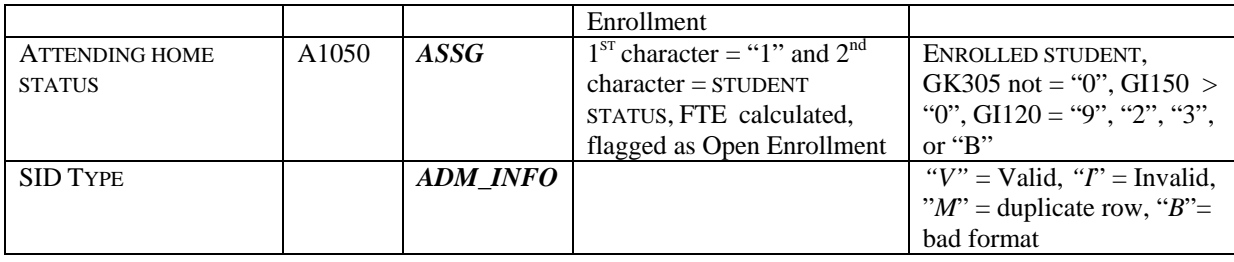

### **Report Selection Criteria**

When determining which records to write to the CSV file, the following criteria are applied:

- ATTENDING HOME STATUS not = "*14", "15", "16", "29*", or "*1F*"
- ATTENDING HOME STATUS not = "*26*" unless ATTENDING HOME IRN = "*071530*" or "*07154*8"
- STATE EQUIVALENT GRADE LEVEL not = "*PS*" or "*PH*" (for February "PK")
- If the first character of the SSID is alphabetic and the second character is numeric, then VALID  $ID = "B"$  and do not write to report
- If the SSID passes the above test, if the SSID is not on the **VALIDSIDS.IDX** file, then  $VALIDID = "I"$  and do not write to report ELSE if the SSID is on the **VALIDSIDS.IDX** file, then  $VALID$  ID = " $V$ " and check further.

Once a valid SSID is found:

- If the Attending Home IRN = "*999999*" do not include the record
- Records are not included with the following ATTENDING HOME STATUS codes First character = "*1*" if STUDENT FTE not < "*1*" First character = "1", "2", or "3" and second character = "5", "6", or "9"

## **Report Sample**

There are 8 different "SSID Types" that can be assigned to SSID's at various points during submission: SSID TYPE = B, I, M, V, E, D, N, O. These SSID TYPE codes are defined as follows:

- **B** Blank SSID element. These are kicked out as errors in the aggregations.
- **I –** Invalid SSID. The SSID is not found on the IBM file when the aggregations are run. Records with SSID Type = "I" are found at the ITC and kicked out as errors in the aggregations.

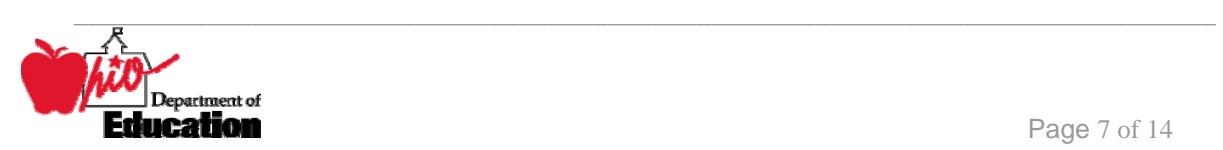

- <span id="page-7-0"></span>• **M –** Multiple SSID's – your district has submitted the same SSID multiple times. This indicates that either many students have been reported with the same SSID or the same student has been reported multiple times.
- **V** Valid SSID SSID is located on the IBM file. (The goal is to have all students with " $V$ ".)
- **D** Duplicate SSID When a student has relationships with more than one district (e.g. an ESC, JVSD, Community School), and the other district, nor any other district, with which the reporting district indicates there is a relationship, does not report the same SSID, an SSID Type "D" will appear on the SSID validation report for the reporting district. So a "D" on the SSID validation report means that no other district reported that SSID. There could be three reasons for SSID Type = "D" to appear:
- The other district reported the student with a different SSID (and thus may appear as a SSID Type  $E$ ":").
- The other district reported the student with the same SSID, but pointed to a different district. (The Resident IRN or Attending/Home IRN could be reported incorrectly.)
- The other district just did not report the student.
- NOTE: Students from out-of-state, nonpublic students and students attending post secondary and MRDD's will not ever have SSID Type  $=$  D, since they are excluded from this check. (These are students with Student Status  $= 4, 5,$  or 6; or Attending/Home IRN Indicator  $=$ 5 or 6)
- **E** This means that another district reported a student as attending in your district, but your district is not showing a matching SSID. (ODE cannot display the SSID reported by the other district, as the legal question of whether or not ODE can re-disclose this SSID is still being researched.)
- **O** Valid SSID but found in district other than the one your district reported.
- **N** Once valid but no longer valid. SSID has been deactivated.

Records with SSID Type = "V", "D", "O" and "E", will be funded. Records with SSID Type = "B", "I", "N" and "M" are NOT funded. "I" and "B" are not submitted to ODE.

NOTE: The updated IBM file with all valid SSID's is received five times a week. ODE and the ITC's have procedures in place to ensure that the most current IBM file is used for verification.

## *CSV File Format, General Information*

This Comma Separated Value (CSV) format file contains a record for each district that is expected to submit data during any reporting period.

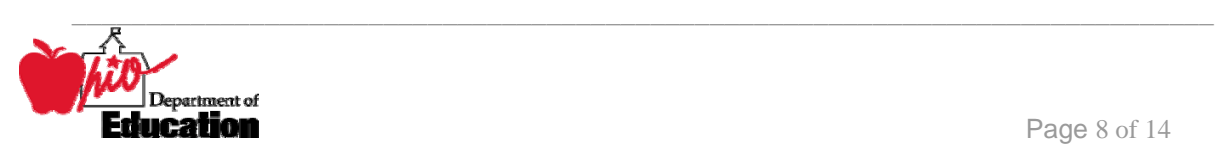

<span id="page-8-0"></span>In basic terms, the CSV file will contain the data element values separated by a comma to denote the end of one data element value and the start of a new one. For example, if you were to take the district IRN, its name, and county and convert it into a CSV file it would look like this: **012345, My District, Franklin** 

When imported into Excel, this string of comma separated values would be split into corresponding columns:

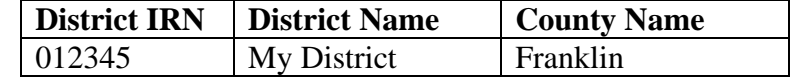

*TIP: When importing data from a CSV file containing a numerical value that starts with a zero, like an IRN, it is important to import that type of data element as text and not a number in Excel. If imported as a numerical value, the first zero will be removed.*

### *Header Information*

The following is the header as it appears in the original CSV file. Note: the comma between each element name allows the data to be opened in Excel as a comma-delimited file without any additional formatting on the user's part.

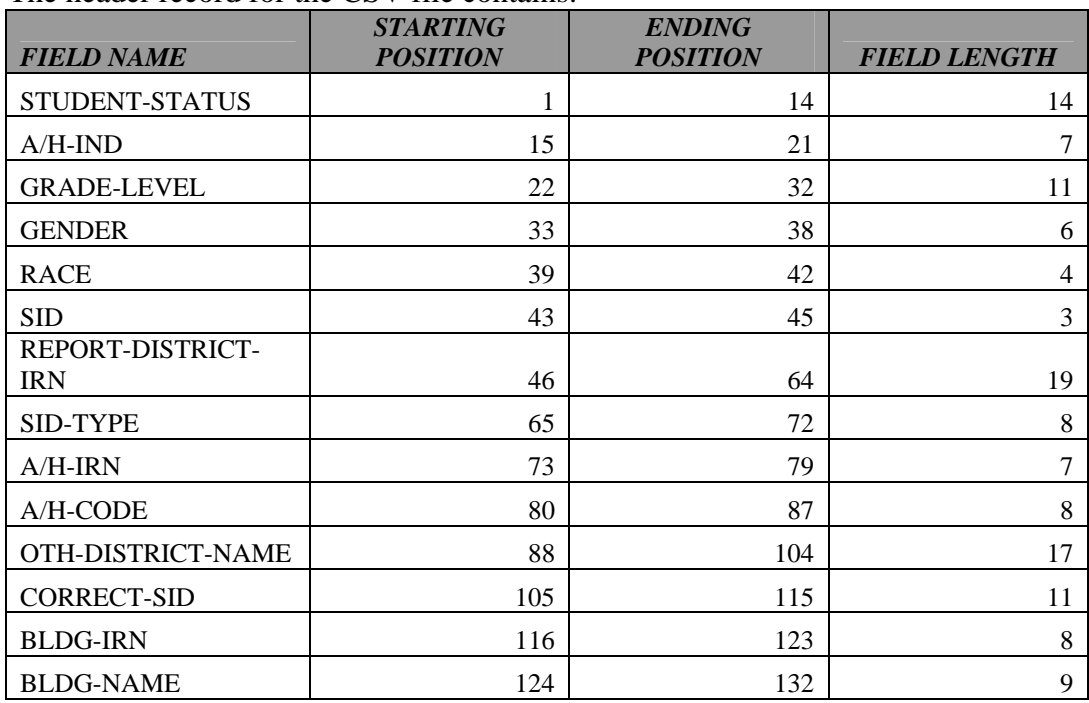

The header record for the CSV file contains:

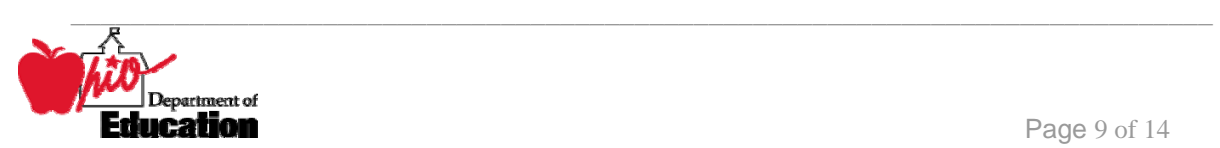

## <span id="page-9-0"></span>*Detail Information*

Each detail line in the CSV file contains data pertaining to a student whose records were submitted by the district.

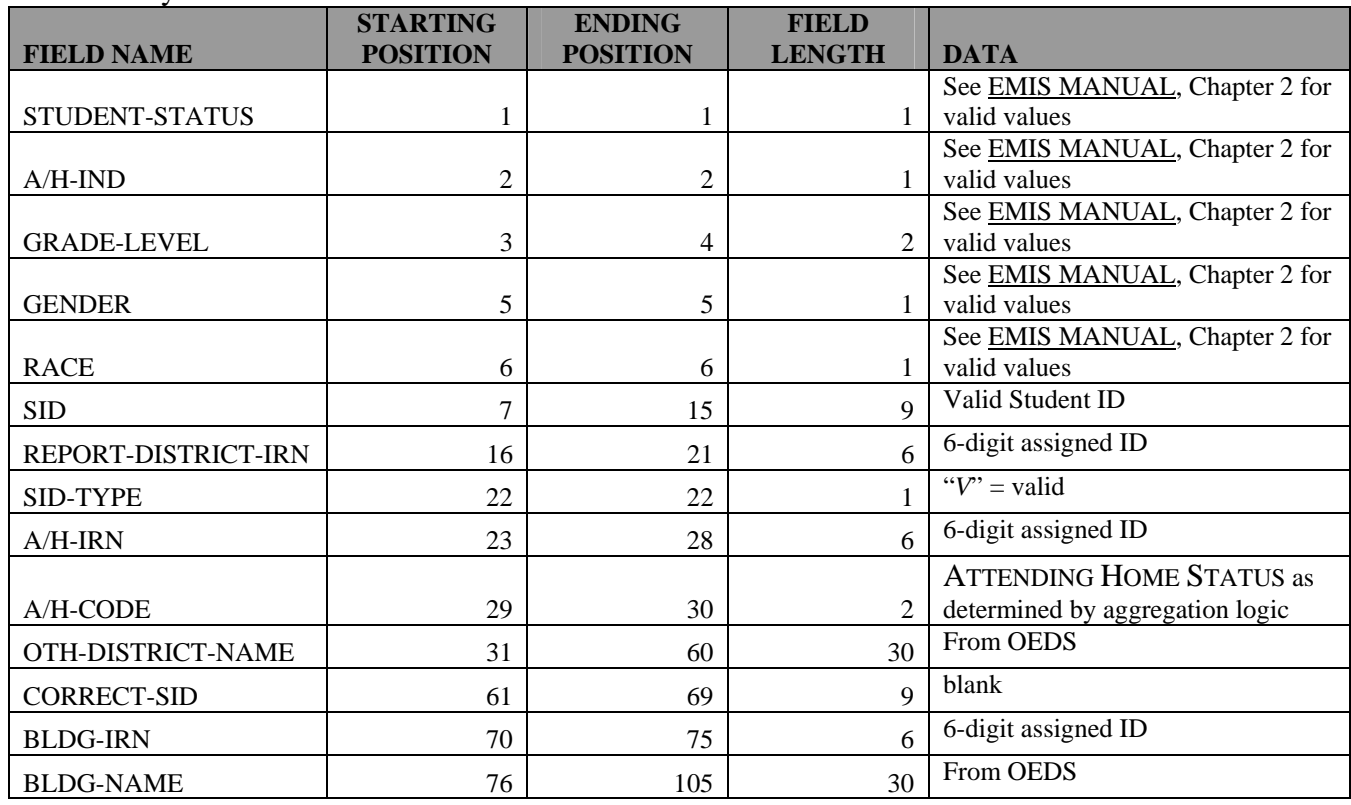

STUDENT-STATUS,A/H-IND,GRADE-LEVEL,GENDER,RACE,SID,REPORT-DISTRICT-IRN,SID-TYPE,A/H-IRN,A/H-CODE,OTH-DISTRICT-NAME,CORRECT-SID,BLDG-IRN, BLDG-NAME

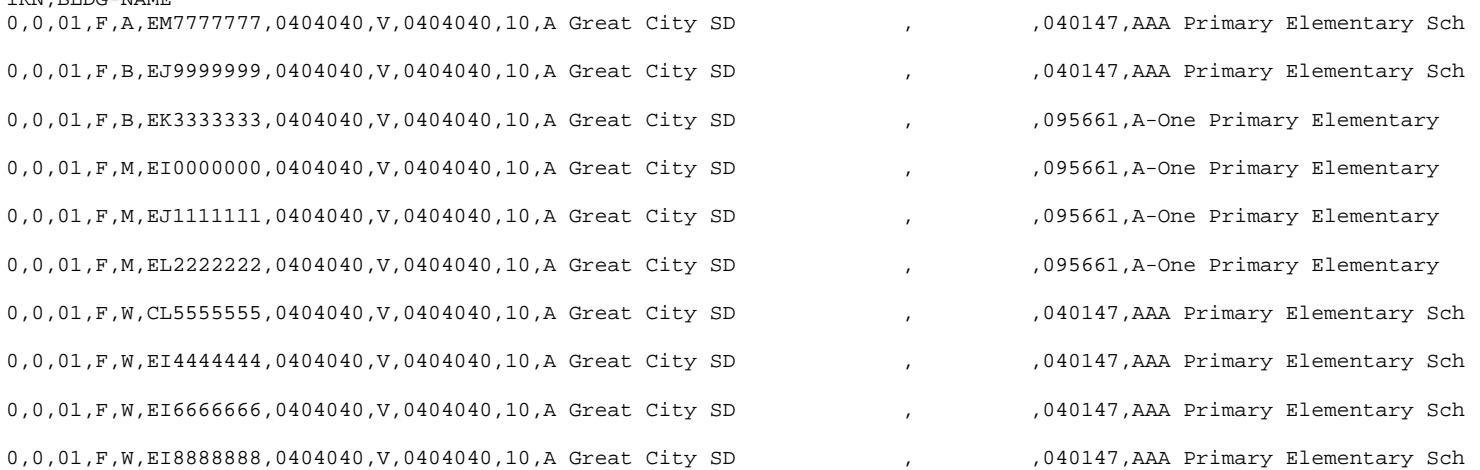

## <span id="page-11-0"></span>**Error Detection and Correction**

If the data as reported in this file does not agree with the district's in-house numbers, district personnel should check the following fields as they were entered on the *Student Demographic* record:

- SSID
- ATTENDING/HOME DISTRICT IRN INDICATOR
- **STUDENT STATUS**
- **ATTENDING/HOME DISTRICT IRN**
- GRADE LEVEL
- DISABILITY CONDITION
- BUILDING IRN
- GENDER
- RACIAL/ETHNIC CATEGORY
- **STUDENT PERCENT OF TIME**

The following fields should be checked in OEDS:

- DISTRICT NAME
- BUILDING NAME

Also check the error messages during the aggregation process, the Submission Status Report, and the Data Status Report to determine if any aggregation errors could cause a problem with the expected outputs.

SSID TYPE  $=$  B  $-$  BLANK (This will be a fatal error in the aggregations.) Please run the EMSSSID Report provided by your ITC to find students who are missing SSIDs. Your ITC can then assist you with the process to obtain SSIDs.

SSID TYPE  $= I - INVALID$  (This will be a fatal error in the aggregations.) If the SSID's cannot be found on the master file maintained by IBM, they will be considered invalid. To determine why an SSID is invalid visit the IBM/SSID website and use the established procedures. If you are unable to resolve the issue using the website, contact your ITC for assistance. If necessary the ITC will contact IBM to resolve the issue.

SSID TYPE  $= N - No$  Longer Valid (This will be a fatal error in the aggregations.) If an SSID has been deactivated, it will be considered invalid. To determine why an SSID is invalid visit the IBM/SSID website and use the established procedures. If you are unable to resolve the issue using the website, contact your ITC for assistance. If necessary the ITC will contact IBM to resolve the issue.

SSID TYPE =  $D$ , E or O

Please check to make sure the Resident District IRN and the Attending/Home IRN are reported accurately, so districts are pointing to the appropriate entity. If the IRN's are accurate, contact the other district and determine why the student is not being reported with the same SSID by both districts.

ODE encourages that districts resolve SSID errors in the following order of priority:

- 1. SSID Type = B, I or N (the blank and invalid SSID's)
- 2. SSID Type  $= M$  (SSIDs assigned multiple times)
- 3. SSID Type = D, E, or O (When multiple districts educate a student, but not all involved entities report the SSID for that student.)

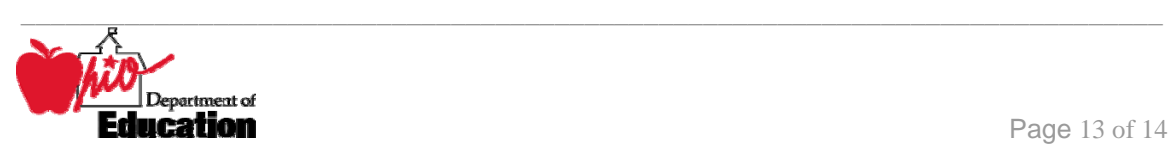

## **INDEX**

#### <span id="page-13-0"></span>*A*

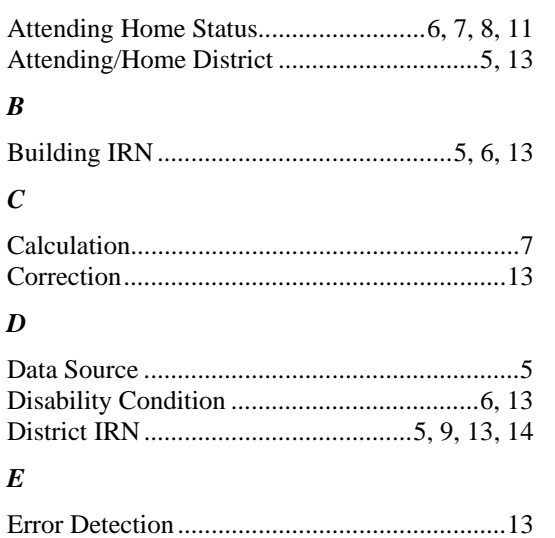

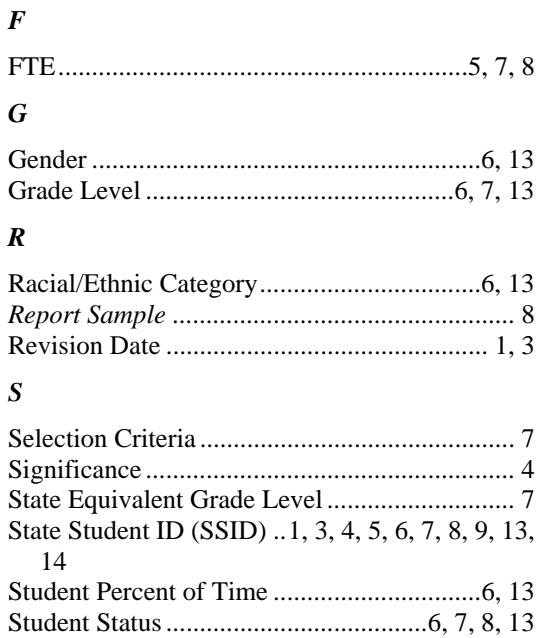

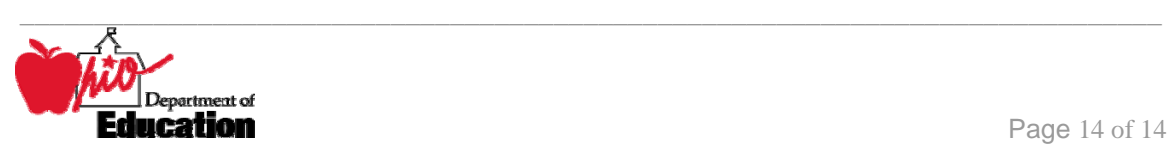